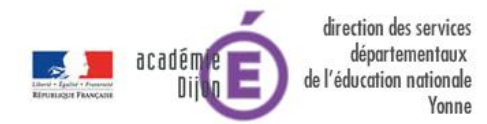

**AIDE A LA CONSTITUTION DU DOSSIER SORTIE SCOLAIRE AVEC NUITEE(S) Année 20….-20….**

Dossier adressé à la circonscription le **…………..…………..** et **présenté :**

5 semaines avant pour une sortie dans le **département** en **2 exemplaires**

- 8 semaines avant pour une sortie **hors département** en **3 exemplaires**
- 10 semaines avant pour une sortie à **l'étranger** en **2 exemplaires**

Pour être complet votre dossier devra comporter les éléments suivants **en exemplaires suffisants**. **Seuls les documents à jour téléchargés sur le site de la DSDEN89 seront pris en compte. Liens directs en cliquant sur les annexes**

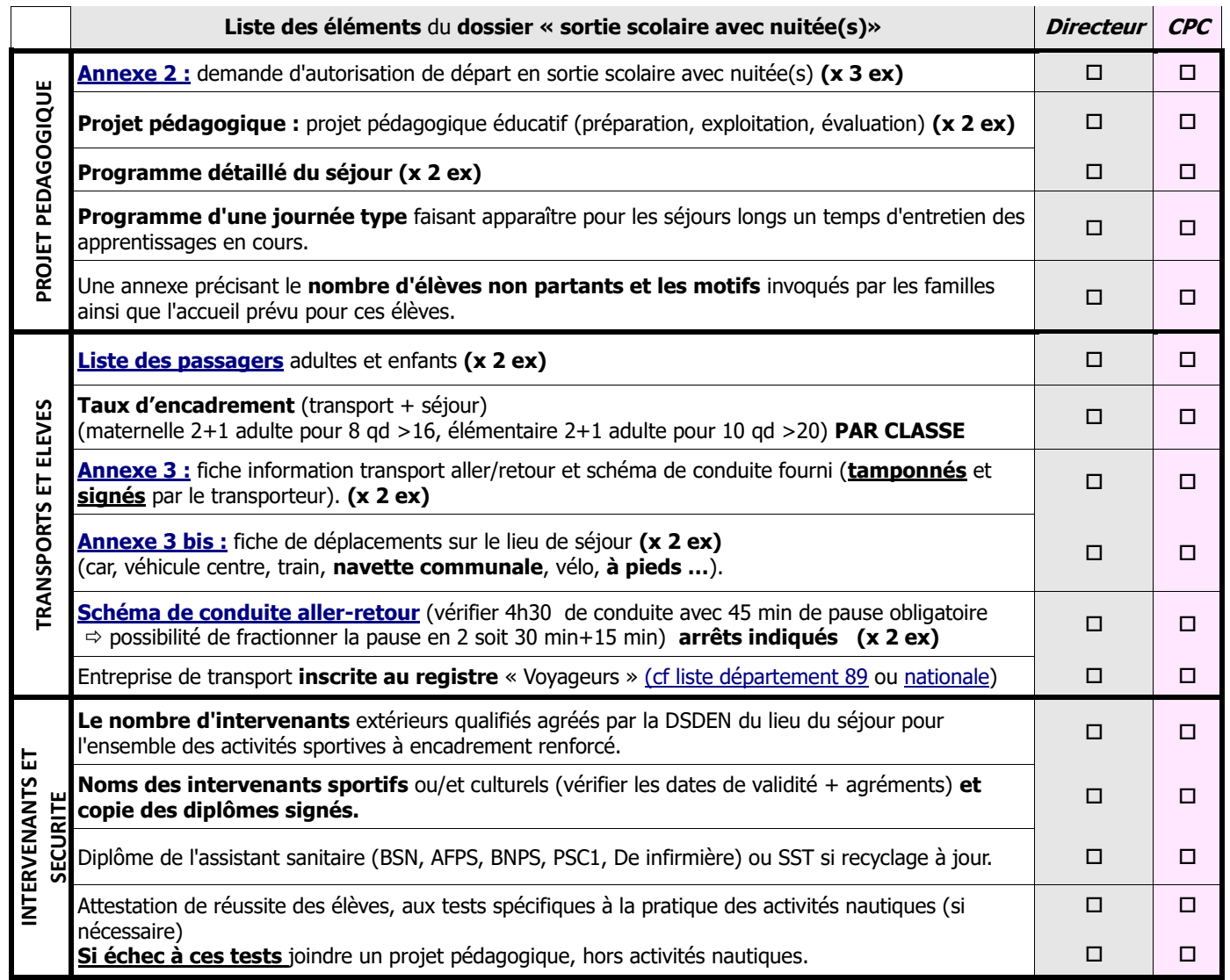

**Modification de dernière minute :** Notifiez toutes les modifications apportées au dossier initial en remplissant la **[fiche de modification](http://cache.media.education.gouv.fr/file/P2D/35/2/sortie_scol_modif_1231352.doc)** et en la transmettant **impérativement avant le départ par courriel uniquement** à la DSDEN de l'Yonne [pv2e489@dijon.fr](mailto:pv2e489@dijon.fr) + copie au secrétariat de la Circonscription.